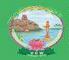

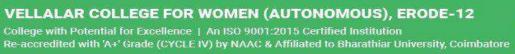

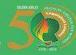

Non-Major Elective Courses - I

| Name of the Department                          | Subject Code | Name of the Course                      |
|-------------------------------------------------|--------------|-----------------------------------------|
| Tamil                                           | 21TLUN301    | Pechukkalai                             |
| English                                         | 21LTUN301    | Corporate English                       |
| Mathematics                                     | 21MSUN301    | Mathematics for Data Science            |
| Mathematics (CA)                                | 22MCUN301    | Fundamentals of Mathematics             |
| Physics                                         | 21PHUN301    | Physics in Everyday Life                |
| Biochemistry                                    | 21BCUN301    | Health & Hygiene                        |
| Computer Science                                | 21CSUNP01    | Data Processing through Excel Lab       |
| Computer Applications                           | 21CAUNP01    | Data Processing through Excel Lab       |
| Information Technology                          | 21ITUNP01    | Data Processing through Excel Lab       |
| Computer Technology                             | 21CTUNP01    | Data Processing through Excel Lab       |
| Costume Design &Fashion                         | 21CFUN301    | Fashion Concepts                        |
| Commerce                                        | 21COUN301    | Fundamentals of Accounting              |
| Commerce [CA]                                   | 21CMUN301    | Occupational Health and Safety Measures |
| Commerce [CS]                                   | 21CCUN301    | Modern Retail Techniques                |
| Commerce [Cooperation]                          | 21CPUN301    | Dynamics of Cooperation                 |
| Commerce [E-Commerce]                           | 21CEUN301    | Brand Management                        |
| Commerce [PA]                                   | 21PAUN301    | Cyber Law                               |
| Commerce [A&F]                                  | 21AFUN301    | Production Management                   |
| Commerce [B&I]                                  | 21BIUN301    | Banking Practice                        |
| Business Administration [CA]                    | 21BAUN301    | Soft Skill Development                  |
| Computer Science with Data Analytics            | 21DAUNP01    | Data Processing through Excel Lab       |
| Geography                                       | 21GEUN301    | Climate Change and Global Warming       |
| Computer Science with (Artificial Intelligence) | 22AIUNP01    | Data Management Tools Lab               |
| Computer Science with (Cyber Security)          | 22CYUNP01    | Google Application Lab                  |

# **Department of Tamil**

# Non Major Elective

## **Semester III**

| CODE      | COURSE TITLE |
|-----------|--------------|
| 21TLUN301 | பேச்சுக்கலை  |

| Category  | CIA | ESE | L  | T | P | Credit |
|-----------|-----|-----|----|---|---|--------|
| Non Major |     | 100 | 57 | 3 | - | 2      |

## **Preamble:**

தமிழ் இலக்கிய மாணவர்களுக்குப் பேச்சுத்திறனை வளர்த்தல்

## **Course Outcome:**

On the successful completion of the course, students will be able to

| CO Number | CO Statement                                                                                                    | Knowledge Level |
|-----------|----------------------------------------------------------------------------------------------------|-----------------|
| CO 1      | இலக்கியப்பேச்சு –குறித்தகருத்து – உணர்ச்சி<br>– பேச்சின் வகைகள்– சொற்பொழிவு –<br>கருத்தரங்கு – போன்றவற்றை அறிதல்                                                   | K1              |
| CO 2      | பேச்சாளரின் தகுதிகள் – குரல்வளம் –<br>தோந்றப்பொலிவு – உச்சரிப்பு – மொழி அறிவு<br>– தன்னம்பிக்கை–தனித்தன்மை முதலியவந்றை<br>வெளிப்படுத்துதல்                         | K2              |
| CO 3      | பேச்சின் தொடக்கம்–அவையினரை விளித்தல் –<br>கருத்து – வகைகள் – தொடக்கம் வினக்குதல்                                                                                   | K3              |
| CO 4      | சிறந்த சொற்பொழிவின் பண்புகள் —தொடர்பு —<br>பேச்சின் கூறுகள் — சிந்தனைகள் — எளிமை —<br>கதைகள் — கருத்துக்கள் — புதுமை — நடை —<br>நகைச்சுவை —கவிதை ஆகியனவற்றை அறிதல் | <b>K</b> 1      |
| CO5       | பேச்சை முடித்தல் – பேச்சுத்தயாரிப்பு – சில<br>குறிப்புகள். விளக்குதல்                                                                                              | K2              |

## **Syllabus**

## அலகு - 1

பேச்சு — இலக்கியப்பேச்சு — குறிப்பு — கருத்து — உணர்ச்சி — பேச்சின் வகைகள் — சொற்பொழிவு — கருத்தரங்கு — கூட்டங்கள் — பட்டிமன்றம்— நன்றியுரை.

## அலகு - 2

பேச்சாளரின் தகுதிகள் — குரல்வளம் — தோற்றப்பொலிவு — உச்சரிப்பு — மொழி அறிவு — தன்னம்பிக்கை - தனித்தன்மை.

## அலகு -3

பேச்சின் தொடக்கம் – அவையினரை விளித்தல் – கருத்து – வகைகள் – தொடக்கம்

## அலகு - 4

சிறந்த சொற்பொழிவின் பண்புகள் - தொடர்பு — பேச்சின் கூறுகள் — சிந்தனைகள் — எளிமை — கதைகள் — கருத்துக்கள் — புதுமை — நடை — நகைச்சுவை — கவிதை

## அலகு - 5

பேச்சை முடித்தல் – பேச்சுத்தயாரிப்பு – சில குறிப்புகள்.

#### பாடநூல்கள்

பேச்சுக்கலை – டாக்டர்.ம.திருமலை

#### பார்வைநூல்கள்

- 1. பேசும் கலை கு. ஞானசம்பந்தன்
- 2.மேடைத்தமிழ் டி.எம்.தெய்வசிகாமணி ஆச்சாரியார்

## **Department of English**

## **Non Major Elective**

## Semester III

| CODE      | COURSE TITLE                           |
|-----------|----------------------------------------|
| 21LTUN301 | Non-Major Elective – CORPORATE ENGLISH |
|           |                                        |

| Category | CIA | ESE | L  | T  | P | Credit |
|----------|-----|-----|----|----|---|--------|
| Core     | 50  |     |    |    |   | 02     |
|          |     | 50  | 20 | 10 | - |        |

## Aim

To create effective and skillful users of language

## **Objective**

To make the students understand communication and train them to become more skillful and competent communicators in their everyday lives

## **Syllabus**

## **UNIT I-** Phone Calls

6 Hrs

- 1. Hello, how may I help you?
  - Answering the phone
  - Making a good impression on the phone.
- 2. Hold on, I just need to make a note Understanding number and details Making notes Checking your notes.
- 3. Is everything clear?
  Taking long messages Leaving messages

## **UNIT II-**Writing

6Hrs

- 1. Layout and Content
  - Good layout and style in letters and faxes
- 2. You've got mail
  - Sending and receiving e-mail messages
- 3. Get it right!
  - Checking your spelling
  - Correcting your punctuation
- 4. Keep it simple and make it clear
  - Writing short reports on meetings and phone calls

**UNIT III-** Meetings 6Hrs 1. What are your views? Different kinds of meetings Discussing ideas and exchanging opinions. 2. Thank you for coming! Participating in one-to-one meetings 3. The first item on the agenda is... Working with an agenda Taking part in larger meetings with a Chairperson 4. We need to come to an agreement Taking part in negotiations. **UNIT IV – Entertaining Visitors** 6Hrs 1. Make yourself at home! Receiving visitors Making people feel at home Giving and receiving gifts 2. what shall we talk about? Small talk Socializing Building professional relationships 3. Would you like to join me for dinner? Deciding where to eat Table manners in different countries 6 Hrs **UNIT V- Explaining and Presenting** 1. About the company Explaining the history and structure of a company 2. Let me demonstrate... Explaining what to do Showing people how to do things 3. How does it work? Describing processes and procedures **TOTAL30 Hrs BOOKS FOR REFERENCE:** 

- 1. **LIZ HAMP-LYONS**, *Study Writing*, Cambridge University Press, UK, 2006.
- 2. **LEO JONES**, Working in English, Cambridge University Press, UK, 2005.
- 3. TIMS NICHOLAS et al., Face to Face, Cambridge University Press, UK, 2005.

## **Department of Mathematics**

## **Non Major Elective**

#### SEMESTER – III

| CODE      | COURSE TITLE                 |
|-----------|------------------------------|
| 21MSUN301 | MATHEMATICS FOR DATA SCIENCE |

| Category    | CIA | ESE | L  | T | P | Credit |
|-------------|-----|-----|----|---|---|--------|
| Non-Major   | 50  | 50  | 27 | 2 |   | 2      |
| Elective -I | 30  | 30  | 21 | 3 | - | 2      |

## **Objective:**

- To introduce the fundamental notion of matrices.
- To provide knowledge on Data analysis and Probability theory.
- To study the interpretation of data using aptitude problems.
- To illustrate the basic concepts of set theory.

## **Syllabus**

UNIT I (6 hrs.)

**Matrix Algebra:** Matrices - Vectors - Addition and Scalar Multiplication - Matrix Multiplication - Determinants - Eigen Values - Eigen Vectors.

UNIT II (6 hrs.)

**Data Analysis:** Data representation – Average – Spread – Permutations and Combinations.

UNIT III (5 hrs.)

**Probability Theory:** Experiments – Outcomes – Events – Probability.

UNIT IV (7 hrs.)

**Data Interpretation:** Percentage – Calendar – Average – Simplification –Ratio and proportion – Profit and loss – Problems on trains – Problems on ages – Numbers – Time and work – Time and distance –Banker's discount – Volume and surface area.

UNIT V (6 hrs.)

**Set Theory:** Definition – Notations – Methods of description of sets – Types of sets – Venn diagram – Set operations – Laws and properties of sets – Number of elements – Cartesian product.

## **Text Books**

| S.No. | Author Name    | Title of the Book                                                     | Publisher                    | Year and<br>Edition              |
|-------|----------------|-----------------------------------------------------------------------|------------------------------|----------------------------------|
| 1.    | Erwin Kreyszig | Advanced Engineering Mathematics (Units I,II,III)                     | John Wiley & Sons Inc.       | 2011,<br>9 <sup>th</sup> Edition |
| 2.    | -              | Problems from web resources Weblinkhttps://www.indiabix.com (Unit IV) | -                            | -                                |
| 3.    | P.A.Navnitham  | Business Mathematics and<br>Statistics<br>(Unit V)                    | Jai<br>Publishers,<br>Trichy | 2012,<br>1 <sup>st</sup> edition |

| Units | Book | Chapters                    | Sections            |
|-------|------|-----------------------------|---------------------|
| I     | I    | 1                           | 7.1, 7.2, 7.7 & 8.1 |
| II    | I    | 24                          | 24.1 & 24.4         |
| III   | I    | 24                          | 24.2& 24.3          |
|       |      | Problems from Web resources | -                   |
| IV    |      | Web link:                   |                     |
|       |      | https://www.indiabix.com    |                     |
| V     | II   | 3                           | 1 – 9               |

## **Reference Book**

| S.No. | <b>Author Name</b> | Title of the<br>Book | Publisher                     | Year and<br>Edition           |
|-------|--------------------|----------------------|-------------------------------|-------------------------------|
| 1.    | P.R.Vittal         | Statistics           | Margham<br>Publishers,Chennai | 2012, 6 <sup>th</sup> Edition |

## Pedagogy

• Lecture, PPT, Quiz, Group Discussion, Seminar

## **Web Resources**

- https://nptel.ac.in/courses/122107036/28
- https://nptel.ac.in/courses/101108057/downloads/Lecture-27.pdf
- http://nptel.ac.in/courses/105107129/module10/lecture2/lecture2.pdf
- https://www.indiabix.com
- https://www.btechguru.com/CAT-algebra-and-geometry-set-theory-venn-diagrams-problem-using-venn-diagrams-video-lecture- -5842- -8- -54.html
- Question paper setters are asked to confine to the above **text books** only.

## **Department of Mathematics (CA)**

## **Non Major Elective**

#### **SEMESTER III**

| CODE      | COURSE TITLE                |
|-----------|-----------------------------|
| 22MCUN301 | FUNDAMENTALS OF MATHEMATICS |

| Category     | CI<br>A | ESE | L  | T | P | Credits |
|--------------|---------|-----|----|---|---|---------|
| Non Major    |         |     |    |   |   |         |
| Elective - I | 50      | 50  | 25 | 5 | - | 2       |

## **Objective:**

- To introduce the fundamental notion of Sets and its operations.
- To provide knowledge on Permutations and Combinations
- To develop the students ability to deal with Measures of Central Tendency
- To illustrate the basic concepts of probability

UNIT I 6 hrs

**Theory of Sets:** Introduction – A set – Elements of a set – Method of describing a set – Types of set – Venn diagrams – Operations on set – Intersection of sets – Union of sets – Complement of a set – De-Morgan's law – Difference of two sets.

UNIT II 6 hrs

**Permutations and Combinations:** Introduction – Fundamental rule of counting – Permutations – Factorial notation – Permutation of n different things – Circular Permutation – Permutations of things not all different – Combinations – Restricted combinations – Combinations of things not all different.

UNIT III 6 hrs

**Descriptive Measures:** Arithmetic Mean – Median – Mode.

UNIT IV 6 hrs

**Descriptive Measures:** Standard Deviation – Co-efficient of Variance.

UNIT V 6 hrs

**Probability:** Introduction — Basic terminology — Mathematical Probability — Statistical Probability — Problems.

## **Text Books**

| S.No. | Author Name                  | Title of the Book                          | Publisher                      | Year and<br>Edition                              |
|-------|------------------------------|--------------------------------------------|--------------------------------|--------------------------------------------------|
| 1.    | Gupta S.C.,<br>Kapoor V.K    | Fundamentals of  Mathematical  Statistics, | Sultan Chand & Sons, NewDelhi, | 11 <sup>th</sup> Edition  (For units I & II)     |
| 2.    | Sancheti D.C.,<br>Kapoor V.K | Business Mathematics                       | Sultan Chand & Sons, New Delhi | 11 <sup>th</sup> Edition (For units III, IV & V) |

## Reference Books

| 1. | Aggarwal B.M. | Business                                  | Sultan Chand and Sons, New Delhi | 1st Edition, 2003.                                      |
|----|---------------|-------------------------------------------|----------------------------------|---------------------------------------------------------|
|    |               | Mathematics and                           | Denn                             |                                                         |
|    |               | Statistics                                |                                  |                                                         |
|    |               | Fundamentals                              |                                  |                                                         |
| 2  | Kapur J.N.    | Mathematical                              | Sultan Chand and Company         | 12 <sup>th</sup> Edition,                               |
|    |               | Statistics                                | Ltd                              | 1984.                                                   |
| 3  | Vittal P.R.   | Business<br>Mathematics and<br>Statistics | Margham Publications,<br>Chennai | 6 <sup>th</sup> Revised and<br>Enlarged<br>Edition2004. |

## **Department of Physics**

## **Non Major Elective**

## **Semester III**

| CODE      | COURSE TITLE             |
|-----------|--------------------------|
| 21PHUN301 | PHYSICS IN EVERYDAY LIFE |

| Category | CIA | ESE | L  | T | P | Credit |
|----------|-----|-----|----|---|---|--------|
| NME      | 50  | 50  | 26 | 4 | - | 2      |

## **Preamble**

To create interest in Science and provide explanation for the phenomena that the we witness in day today life. To facilitate the spread of scientific spirit. To develop an insatiable curiosity in Science.

**Topics: Physics** 

## **Text Books**

| Sl.No. | Author Name                                                                  | Title of the Book                              | Publisher                      | Year and<br>Edition  |
|--------|------------------------------------------------------------------------------|------------------------------------------------|--------------------------------|----------------------|
| 1.     | Kasturi & Sons<br>Ltd, Chennai                                               | The Hindu Speaks on Scientific Facts, Volume I | Ltd. Chennai                   | Sixth<br>Print,2004. |
| 2.     | Kasturi & Sons Ltd, Chennai  The Hindu Speaks on Scientific Facts, Volume II |                                                | Kasturi & Sons<br>Ltd, Chennai | Sixth<br>Print,2008. |

## WebResources

- 1. https://studiousguy.com/microwave-oven-working-principle
- 2. https://hearinghealthmatters.org/findhearing/how-hearing-aids-work
- 3. https://www.techulator.com/experts/3958-How-does-the-remote-control-of-a-tv-work
- 4. <a href="https://www.electrical4u.com/fluorescent-lamp-its-working-principle">https://www.electrical4u.com/fluorescent-lamp-its-working-principle</a>
- 5. <a href="https://www.explainthatstuff.com/photocopier.html">https://www.explainthatstuff.com/photocopier.html</a>

## **Pedagogy**

• Lecture, PPT, Quiz, Assignment, Group Discussion, Seminar

## Non-Major Elective I

Subject Code: 21PHUN301 Physics in Everyday Life

UNIT- I (6 Hrs)

- 1. Why does are frigerator produce sounds periodically?
- 2. Automatic wrist watches stop functioning if not worn even for a day. How does wearing them on our hand make them function?
- 3. How do microwave ovens cook food?
- 4. How does a pressure cooker work?
- 5. Why does milk boil and expand so rapidly at a low temperature though some quantity of wateris present in it?
- 6. Why do electrical appliances draw more current during low voltage?
- 7. Why is the earthing pin in 3 pin electrical plugs bigger than the other two pins?
- 8. Why do high tension wiresproduce a humming sound?
- 9. How does an electric line tester glow?
- 10. Why does a bird not get electrocuted on sitting on a live wire?

UNIT-II (6 Hrs)

- 11. Why do we have sodium vapor lamp in the streets and not mercury vapor lamp?
  - 12. What is the role on chokes and starters in tube lights? Why do they make noise?
  - 13. Why do street lights and head lights of vehicles look like stars when viewed through glass?
  - 14. Why is the shadow bigger than the object?
  - 15. How do hearing aids work?
  - 16. Is there any significance in using gravel on railway tracks?
  - 17. How does audible sound pass through hard material such as a wall and be audible on other side?
  - 18. Why do we not hear sound while sleeping or meditating?
  - 19. Why does not sound travel in vacuum but light does?
  - 20. Why does the flow of link increase when pens are about to run out of link?

UNIT-III (6 Hrs)

- 21. Why do metals shine?
- 22. Why do metallic vessels lose their initial shine after use?
- 23. Why does boiling milk over flow but boiling wate rdoes not?
- 24. Why does a steel ball pitch higher than a rubber ball?
- 25. How is information stored in audio and video tapes?
- 26. Is it true that television, fridge and other electrical and electronic gadgets should not be switched on immediately after switching off?
- 27. Can we use TVmonitor for a computer monitor and the vice versa?
- 28. How does remote control of TV Work?
- 29. How does lighting affect TVs?
- 30. How does electric current cause death?

UNIT-IV (6 Hrs)

- 31. Can a fridge left open in a closed room be used to cool the room?
- 32. Why does it seem difficult to cycle up to steep hill than to push the bike up at the same speed?
- 33. Why does not the cycle travel backwards when we pedal in the reverse direction?
- 34. Why are fan wings slightly curved?
- 35. When viewed under the tube light why does a table fan appear to rotate backwards and forwards?
- 36. Can we reduce power consumption by running fans at slow speeds?
- 37. Will the life of florescent lamps decrease with frequent switching on and switching off?
- 38. Why does the boiling point of a liquid increase with pressure?

  Also, why does the heat required for vaporization decrease and increase in the former and latter case respectively?
- 39. Why is it difficult to balance a stationary two-wheeler?
- 40. How does the speed (of vehicles) measuring device used by the traffic police work?

UNIT-V (6 Hrs)

- 41. How does a photo copier work?
- 42. Why is it difficult to photograph a TV picture?
- 43. Why is it possible to hear noises from far away clearly on cool damp evenings? Is it because sound travels better in cool damp air than in the air?
- 44. How does a thermostat work?
- 45. While light from a candle illuminates a room, the gas (LPG) flames do not at the same time the gas stoves help cook faster.

  Can any one explains?
- 46. How does an electric train work?
- 47. How does a dish antenna receive signals?
- 48. How is electricity produced from nuclear materials?
- 49. Why is it easier to pull than to push a lawn roller?
- 50. How does a sim card function in a cell phone?

## **Department of Biochemistry**

## Non Major Elective

#### SEMESTER – III

| CODE      | COURSE TITLE                   |
|-----------|--------------------------------|
|           | NON – MAJOR ELECTIVE PAPER – I |
| 21BCUN301 | HEALTH AND HYGIENE             |

| Category | CIA | ESE | L  | T | P | Credit |
|----------|-----|-----|----|---|---|--------|
| NME      | 50  | 50  | 26 | 4 | - | 2      |

**SUBJECT DESCRIPTION:** This course discusses the concepts, philosophies, Nutrition, Mental being, Environment aspects, Maternal and child care in terms of health and hygiene.

**OBJECTIVES:** On successful completion of the course the students will acquire knowledge about

- The concepts of health and disease.
- Nutritional profile of principle foods.
- Environmental health and mental health.
- Dental health and Dental care.
- Maternal and child health care.

UNIT I 6 Hrs

Introduction, General health, Signs of good health, Personal Hygiene, Hygiene specificities, Handling common Illnesses, Choosing a doctor.

UNIT II 6 Hrs

Nutrition and Health – Definition of Food and Nutrition. Nutrients – Sources and functions of Proteins, fats, carbohydrates, vitamins and minerals. Balanced Diet.

Nutritional Profile of principle foods – Cereals, Millets, Vegetables, Fruits, Milk, and Milk products, Fish, meat, alcoholic beverages, egg and soft drink.

UNIT III 6 Hrs

Maternal and child Health-Mother and child-Intra natal and Post natal care. Complications of post portal period, restoration of mother to optimum health.

Breast feeding; Family planning methods –definition, Natural methods (BBT, Cervical and mucous methods). Artificial methods – Hormonal contraceptives, gonodal steroids, oral pills and Depot formulations.

UNIT IV 6 Hrs

Dental Health – Tooth development, Developmental tooth anomalies , Promotion of Oral health, Viral infections, Oral ulcerations, Dental caries – Diagnostic methods, Nonsurgicalmanagement and prevention.

UNIT V 6 Hrs

Mental Health – Types and causes of mental illness – Preventive aspects; Alcoholism, Drug dependence – Commonly abused drugs.

Health in Old age – Aging, caring for older people, care of bedridden.

| Text Books |             |                                                            |                                   |                                   |  |  |
|------------|-------------|------------------------------------------------------------|-----------------------------------|-----------------------------------|--|--|
| Sl.No.     | Author Name | Title of the Book                                          | Publisher                         | Year and<br>Edition               |  |  |
| 1.         | Ahmed. M. N | Hygiene and health                                         | Anmol publications, New Delhi     | 15 <sup>th</sup> edi.,<br>2005    |  |  |
| 2.         | Ashtekar. S | Health and Healing –<br>A Manual of Primary<br>health care | Orient<br>Longmans                | 1 <sup>st</sup> Edition<br>2001   |  |  |
| 3.         | Park. K     | Social and preventivemedicine                              | Bhanot<br>publishers,<br>Japalpur | 18 <sup>th</sup> edition,<br>2005 |  |  |

## **Reference Books**

| Sl.<br>No. | Author Name      | Title of the<br>Book           | Publisher                                | Year and Edition                                |
|------------|------------------|--------------------------------|------------------------------------------|-------------------------------------------------|
| 1.         | Patil. R.S.,     | Practical<br>CommunityHealth   | Vora medical<br>publishers, New<br>Delhi | 1 <sup>st</sup> edi 1995.                       |
| 2.         | Prabhakara. G. N | Preventive and socialmedicine  | Jaypee<br>Publications.,New<br>Delhi     | 1 <sup>st</sup> edi, 2003.                      |
| 3.         | Sridhar Rao. B   | Community<br>Health<br>Nursing | A.I.T.B.S.<br>Publishers,New<br>Delhi    | 1 <sup>st</sup> edi 2006,<br>Revised<br>reprint |

## **Department of Computer Science**

## **Non Major Elective**

## SEMEST ER III

Non Major Elective I: Data Processing Through Excel Lab

Instructional Hrs.: 30 Sub. Code:

21CSUNP01 Max.Marks: CIA -50; ESE -50 Credits: 2

**Objective:** To create, edit and format Worksheet, analyze data using advanced features in Excel

1. Enter the following data and save it in grade .xls

| Name    | Marks1 | Marks2 | Marks3 | Total | Percentage | Grade |
|---------|--------|--------|--------|-------|------------|-------|
| Amit    | 80     | 70     | 80     |       |            |       |
| Renu    | 70     | 60     | 90     |       |            |       |
| Rajeev  | 60     | 50     | 80     |       |            |       |
| Manish  | 50     | 30     | 90     |       |            |       |
| Sanjeev | 40     | 40     | 80     |       |            |       |
| Anita   | 70     | 70     | 90     |       |            |       |
|         |        |        |        |       |            |       |

- (a) Compute the total marks and percentage of each student by entering appropriate formula.
- (b) Draw a border around the worksheet
- (c) Change the font size of heading to 14 points and underline it and hide column c
- (d) Increase the width of column A to 15 characters
- (e) Right Align the values in column B, C, F
- 2. Create a sheet containing Nation-wide sales results for Avon Helmets-Region, Vendor name, Helmet type, Helmet Color and Total sales.
  - a. Sort the data by Region, Vendor name and sales.
  - Sort the data according to a custom list of Helmet Color Red, Blue,
     Yellow and Green.

3. Create a sheet containing Nation-wide sales results for Avon Helmets-Region, Vendor name

Helmet type, Helmet Color and total sales.

- a. Use Filtering on Region and Helmet type.
- b. Use subtotal function to count the number of records and sum of sales forthe filtered records.
- 4. Use Query Wizard to filter East, West Region transaction and sort them on Region and Total sales.
- 5. Perform the following
  - a. Create a list of vendor and total sales by consolidating the total sales.
  - b. Compute sub totals with no detail data.
  - c. Create Subtotals by both Region and Vendor within Region.
- 6. Create a PIVOT TABLE to show the sales results by Region and Helmet type and summarize the total sales.
- 7. Create a PIVOT chart for the pivot table of total sales for the Region and Helmet types.
- 8. Create a bar chart to show the sales results for different Helmet type and to the following formats.
  - a. Add a Secondary axis.
  - b. Create picture markers.

## **Department of Computer Application**

## **Non Major Elective**

## SEMESTER - III

| Non Major Elective I: Data Processing Through Excel Lab |            |
|---------------------------------------------------------|------------|
| Sub. Code: 21CAUNP01                                    |            |
| Max.Marks: CIA- 50; ESE-50                              | Credits: 2 |
| Instructional Hrs. 30                                   |            |

**Objective:** To create, edit and format Worksheet, analyze data using advanced features in Excel

1. Enter the following data and save it in grade .xls

| Name    | Marks1 | Marks2 | Marks3 | Total | Percentage | Grade |
|---------|--------|--------|--------|-------|------------|-------|
| Amit    | 80     | 70     | 80     |       |            |       |
| Renu    | 70     | 60     | 90     |       |            |       |
| Rajeev  | 60     | 50     | 80     |       |            |       |
| Manish  | 50     | 30     | 90     |       |            |       |
| Sanjeev | 40     | 40     | 80     |       |            |       |
| Anita   | 70     | 70     | 90     |       |            |       |

- (a) Compute the total marks and percentage of each student by entering appropriate formula.
- (b) Draw a border around the worksheet
- (c) Change the font size of heading to 14 points and underline it and hide column c
- (d) Increase the width of column A to 15 characters
- (e) Right Align the values in column B, C, F
- 2. Create a sheet containing Nation-wide sales results for Avon Helmets-Region, Vendor name, Helmet type, Helmet Color and Total sales.
  - a. Sort the data by Region, Vendor name and sales.
  - b. Sort the data according to a custom list of Helmet Color Red, Blue, Yellow and Green.

- 3. Create a sheet containing Nation-wide sales results for Avon Helmets- Region, Vendor name ,Helmet type, Helmet Color and total sales.
  - a. Use Filtering on Region and Helmet type.
  - b. Use subtotal function to count the number of records and sum of sales for the filtered records.
- 4. Use Query Wizard to filter East, West Region transaction and sort them on Region and Total sales.
- 5. Perform the following
  - a. Create a list of vendor and total sales by consolidating the total sales.
  - b. Compute sub totals with no detail data.
  - c. Create Subtotals by both Region and Vendor within Region.
- 6. Create a PIVOT TABLE to show the sales results by Region and Helmet type and summarize the total sales.
- 7. Create a PIVOT chart for the pivot table of total sales for the Region and Helmet types.
- 8. Create a bar chart to show the sales results for different Helmet type and to the following formats.
  - a. Add a Secondary axis.
  - b. Create picture markers.

## **Department of Information Technology**

## **Non Major Elective**

#### **SEMESTER III**

| Non Major Elective I: Data Processing Through Excel -Lab |                  |            |  |  |  |
|----------------------------------------------------------|------------------|------------|--|--|--|
| Sub. Code: 21ITUNP01                                     |                  |            |  |  |  |
| Max. Marks: 100                                          | CIA: 50; ESE: 50 | Credits: 2 |  |  |  |
| Instructional Hrs. 30                                    |                  |            |  |  |  |

#### **Preamble**

To create, edit and format Worksheet, analyze data using advanced features in Excel

1. Enter the following data and save it in grade .xls

| Name    | Marks1 | Marks2 | Marks3 | Total | Percentage | Grade |
|---------|--------|--------|--------|-------|------------|-------|
| Amit    | 80     | 70     | 80     |       |            |       |
| Renu    | 70     | 60     | 90     |       |            |       |
| Rajeev  | 60     | 50     | 80     |       |            |       |
| Manish  | 50     | 30     | 90     |       |            |       |
| Sanjeev | 40     | 40     | 80     |       |            |       |
| Anita   | 70     | 70     | 90     |       |            |       |

- a. Compute the total marks and percentage of each student by entering appropriate formula.
- b. Draw a border around the worksheet
  - c. Change the font size of heading to 14 points and underline it and hide column c
  - d. Increase the width of column A to 15 characters
  - e. Right align the values in column B, C, F
- 2. Create a sheet containing Nation-wide sales results for Avon Helmets-Region, Vendor name, Helmet type, Helmet Color and Total sales.
  - a.Sort the data by Region, Vendor name and sales.
  - b.Sort the data according to a custom list of Helmet Color Red, Blue, Yellow and Green.
- 3. Create a sheet containing Nation-wide sales results for Avon Helmets- Region, Vendor nameHelmet type, Helmet Color and total sales.
  - a.Use Filtering on Region and Helmet type.
  - b.Use subtotal function to count the number of records and sum of sales for the filtered records.

- 4. Use Query Wizard to filter East, West Region transaction and sort them on Region and Total sales.
- 5. Perform the following
  - a.Create a list of vendor and total sales by consolidating the total sales.
  - b.Compute sub totals with no detail data.
  - c.Create Subtotals by both Region and Vendor within Region.
- 6. Create a PIVOT TABLE to show the sales results by Region and Helmet type and summarize the total sales.
- 7. Create a PIVOT chart for the pivot table of total sales for the Region and Helmet types.
- 8. Create a bar chart to show the sales results for different Helmet type and to the following formats.
  - a.Add a Secondary axis.
  - b.Create picture markers.

# Department of Computer Technology Non Major Elective SEMESTER – III

| Non Major Elective I: Data Processing Through Excel-Lab |                       |           |  |  |  |  |
|---------------------------------------------------------|-----------------------|-----------|--|--|--|--|
| <b>Instructional Hrs.</b>                               | Instructional Hrs.:30 |           |  |  |  |  |
| Sub.Code: 21CTUNP01                                     |                       |           |  |  |  |  |
| Max.Marks:100                                           | CIA-50; ESE -50       | Credits:2 |  |  |  |  |

Objective: To create, edit and format Worksheet, analyse data using advanced features in Excel

1. Enter the following data and save it in grade.xls

| Name    | Marks | Marks2 | Marks3 | Total | Percentage | Grade |
|---------|-------|--------|--------|-------|------------|-------|
| Amit    | 80    | 70     | 80     |       |            |       |
| Renu    | 70    | 60     | 90     |       |            |       |
| Rajeev  | 60    | 50     | 80     |       |            |       |
| Manish  | 50    | 30     | 90     |       |            |       |
| Sanjeev | 40    | 40     | 80     |       |            |       |
| Anita   | 70    | 70     | 90     |       |            |       |

- a. Compute the total marks and percentage of each student by entering appropriate formula.
- b. Draw a border around the worksheet
- c. Change the font size of heading to 14 points and underline it and hide column c
- d. Increase the width of column A to 15 characters
- e. Right Align the values in column B, C,F
- 2. Create a sheet containing Nation-wide sales results for Avon Helmets-Region, Vendor name, Helmet type, Helmet Color and Total sales.
- a. Sort the data by Region, Vendor name and sales.
- b. Sort the data according to a custom list of Helmet Color Red, Blue, Yellow and Green.

- 3. Create a sheet containing Nation-wide sales results for Avon Helmets- Region, Vendor name Helmet type, Helmet Color and total sales.
- a. Use Filtering on Region and Helmet type.
- b. Use subtotal function to count the number of records and sum of sales for the filtered records.
- 4. Use Query Wizard to filter East, West Region transaction and sort them on Region and Total sales.
- 5. Perform the following
- a. Create a list of vendor and total sales by consolidating the total sales.
- b. Compute sub totals with no detail data.
- c. Create Subtotals by both Region and Vendor within Region.
- 6. Create a PIVOT TABLE to show the sales results by Region and Helmet type and summarize the total sales.
- 7. Create a PIVOT chart for the pivot table of total sales for the Region and Helmet types.
- 8. Create a bar chart to show the sales results for different Helmet type and to the following formats.
- a. Add a Secondary axis.
- b. Create picture markers.

## **Department of Costume Design & Fashion**

## **Non Major Elective**

#### **SEMESTER – III**

| CODE      | COURSE TITLE                            |  |  |  |  |  |
|-----------|-----------------------------------------|--|--|--|--|--|
| 21CFUN301 | NON MAJOR ELECTIVE - I FASHION CONCEPTS |  |  |  |  |  |

| Category | CIA | ESE | L  | T | P | Credit |
|----------|-----|-----|----|---|---|--------|
| NME - I  | 50  | 50  | 27 | 2 | - | 2      |

## **Preamble**

To gain knowledge about The Fashion Industry & Principles of Design in a Dress Design

## **Syllabus**

UNIT I (6 hrs.)

Terms related to the fashion Industry – Fashion, style, fad, classic and collection, chic, custom made, mannequin, fashion, show, trend, forecasting, high fashion, fashion cycle, haute couture, pre-a-porter.

UNIT II (6 hrs.)

Design – definition and types – structural and decorative design, requirements of a good structural and decorative design. Elements of design- line, shape or form, colour, size and texture.

UNIT III (6 hrs.)

Principles of design: Balance - formal and informal, rhythm - through repetition, radiation and gradation, emphasis, harmony and proportion. Garment designing by applying the principles of design.

UNIT IV (6 hrs.)

Colour – definition, colour theories – prang colour chart and munsell colour system, Dimensions & colour – hue, value and Intensity. Standard colour harmonies. Application of colors harmony's in dress designing.

UNIT V (6 hrs.)

Selection and applications of trimmings and decorations-fagotting, embroidery, belt, bow, pompons, quilting, patch work, lace work, ric-rac.

Fashion accessories—shoes, handbags, and ties-different types.

#### **Reference Books Author Name** Sl.No. Title of the Book Publisher **Year and Edition** 5<sup>th</sup> Edition, Orient 1. SusheelaDantygi Fundamentals Of 2002 **Textiles And Their** Longman Ltd.New Delhi Care Inside The Fashion 2. 2007 **Heannette A** Al, Macmillan Publishing Company, Jarnow ET **Business** New York **McJimsey And** Lowa State University 3. Art And Fashion In 1994 Harriet **Clothing Selection**

## Pedagogy

• Lecture, PPT, Quiz, Assignment, Group Discussion, Seminar

## **Department of Commerce Non Major Elective**

## **SEMESTER III**

| CODE      | COURSE TITLE               |
|-----------|----------------------------|
| 21COUN301 | FUNDAMENTALS OF ACCOUNTING |

| Category  | CIA | ESE | L  | T | P | Credit |
|-----------|-----|-----|----|---|---|--------|
| Non Major | 50  | 50  | 30 | - | - | 2      |

## **Objectives**

- To help the students acquire conceptual knowledge about the fundamentals of accounting procedures
- To enable the students to gain knowledge about the financial position of a concern.

## **Syllabus**

Unit I 3 Hrs.

Accounting – Definition – Meaning – Systems of Accounting – Single Entry System – Double Entry System.

Unit II 8 Hrs.

Types of Account – Rules of Debit and Credit – Journal – Journal Entries.

Unit III 6 Hrs.

Ledger – Meaning – Posting – Balancing.

Unit IV 8 Hrs.

Subsidiary Books – Purchases Book – Purchases Returns Book – Debit Note – Invoice – Vouchers – Sales Book – Sales Returns Book – Credit Note.

Preparation of Three Column Cash Book.

Unit V 5 Hrs.

(a) Trial Balance – Meaning – Preparation of Trial Balance. (b) Trading and Profit and Loss Account, Balance Sheet – Meaning, Trading Account Items – Profit and Loss Account Items – Balance Sheet Items. (The whole of part (b) covers Theory only)

# **Text Books**

| S. No. | Author                                        | Title of the Book            | Publisher                                               | Year and<br>Edition                                    |
|--------|-----------------------------------------------|------------------------------|---------------------------------------------------------|--------------------------------------------------------|
| 1      | Grewal .T.S                                   | Double Entry<br>Book-Keeping | Sultan Chand & Co.<br>Ltd., New Delhi                   | 2020 (Reprint)<br>& 1 <sup>st</sup> Edition            |
| 2      | Nagarajan .K.L,<br>Vinayagam .N &<br>Mani P.L | Principles of Accountancy    | Eurasia Publishing<br>House, Private Ltd.,<br>New Delhi | 2009 & 3 <sup>rd</sup><br>Edition                      |
| 3.     | Reddy T.S. &<br>Murthy .A                     | Financial<br>Accounting      | Margham Publications,<br>Chennai                        | 2022 (Reprint)<br>& 7 <sup>th</sup> Revised<br>Edition |

## Pedagogy

• Lecture, PPT, Quiz, Assignment, Group Discussion, Seminar

## **Department of Commerce (Computer Application)**

## **Non Major Elective**

#### SEMESTER III

| CODE      | COURSE TITLE                            |
|-----------|-----------------------------------------|
| 21CMUN301 | OCCUPATIONAL HEALTH AND SAFETY MEASURES |

| Category                 | CIA | ESE | L  | T | P | Credit |
|--------------------------|-----|-----|----|---|---|--------|
| Non–Major<br>Elective -I | 50  | 50  | 30 | - | - | 2      |

#### **Preamble**

❖ After the successful completion of the course the students must be able to know the multidisciplinary field concerned with the safety, health and welfare of people at work.

## **Syllabus**

UNIT – I (6 Hrs.)

Employee Health: Meaning – Importance – Occupational Hazards And Diseases – Protection against hazards – preventive measures – curative measures – Provisions relating to hazardous process and Health Provisions as per Factories Act 1948.

UNIT – II (6 Hrs.)

Working Condition: Meaning – Importance – Various Aspects Of Working Condition – Welfare provision as per Factories Act 1948.

Hours of work: Importance of regulating hours of work – Hours of work as fixed by factories Act 1948. Shift system – Need – Kinds of Shift – spread over.

Accidents: Meaning – Nature or Types – Causes of Accidents – unsafe conditions – unsafe Acts – other causes – Personal characteristics and Accidents – Reduction of accidents / strategies for preventing accidents.

UNIT – V (6 Hrs.)

Workers Safety: Significance of industrial safety – Safety measures / Programmes – Safety Engineering – Safety campaign – Evaluation of Safety Programmes – Safety provisions as per Factories Act 1948.

## **Reference Books**

| Sl. | Author Name   | Title of the Book                  | Publisher                            | Year and Edition               |
|-----|---------------|------------------------------------|--------------------------------------|--------------------------------|
| No. |               |                                    |                                      |                                |
| 1.  | Prasad, L.M   | Human Resource<br>Management       | S.Chand & Sons,<br>New Delhi         | 2003,1st edition               |
| 2.  | Khanka, S.S   | Human Resource<br>Management       | S.Chand & Sons,<br>New Delhi         | 2005, 1 <sup>st</sup> edition. |
| 3.  | Kapoor.N.D    | Elements of Industrial Law         | S.Chand & Sons,<br>New Delhi         | 2002, 1 <sup>st</sup> edition. |
| 4.  | Aswathappa. K | Production and Material Management | Himalaya Publishing<br>House, Mumbai | 1998                           |

## Pedagogy

• Lecture

## **Department of Commerce (Corporate Secretaryship)**

## **Non Major Elective**

## SEMESTER - III

| CODE      | COURSE TITLE             |
|-----------|--------------------------|
| 21CCUN301 | MODERN RETAIL TECHNIQUES |

| Category                 | CIA | ESE | L  | T | P | Credit |
|--------------------------|-----|-----|----|---|---|--------|
| Non – Major Elective - I | 50  | 50  | 30 | 1 | - | 2      |

#### **Preamble**

The subject aims to educate the students to gain Working Experience in Retailing

UNIT I 5 Hrs.

Retailing –introduction-functions- characteristics & responsibilities of retailers- retail life cycle – classification of retail institutions – benefits of retailing – setting up retail organization.

UNIT II 3 Hrs.

Retail store planning- planning retail location - store design, circulation plan in store layout, retail space management.

UNIT III 6 Hrs.

Human resources environment of retailing – recruiting and selecting retail personnel-compensating retail personnel – supervision of retail personnel.

UNIT IV 6 Hrs.

Operational dimensions – store security – insurance – credit management – computerization – outsourcing – risk management.

UNIT V 10 Hrs.

Practical Sessions (Training to students on retailing)

## **Text Books**

1. T.Svagnanasithi & R.Rajesh, Retail Business Management, Bharathiar University Edition.

## **Reference Books**

- 1. Chettan Bajaj, Rajnishtuli & Nidhi Srivastava, Retail Management, Oxford University press, New Delhi, 1st Edition, 2007.
- 2. **Swapna Pradhan**, *Retail Management*, Tata McGraw Hill Education Private Ltd., New Delhi 2<sup>nd</sup> Edition 2009.
- 3. **Sivakumar A**, *Retail Marketing*, Excel Books, New Delhi, 1<sup>st</sup> Edition, 2000

## **Department of Cooperation**

## **Non Major Elective**

#### SEMESTER - III

| CODE      | COURSE TITLE            |  |
|-----------|-------------------------|--|
| 21CPUN301 | DYNAMICS OF COOPERATION |  |

| Category | CIA | ESE | L  | T | P | Credit |
|----------|-----|-----|----|---|---|--------|
| NME      | 50  | 50  | 28 | 2 | - | 2      |

#### Preamble

To introduce and impart the concept of Cooperation in the young minds of other department students.

## **Syllabus**

UNIT I (7 hrs.)

Cooperation: Concept, Features, Benefits - Cooperative Principles: Meaning, Evolution, Rochadale Principles - ICA Cooperative Identity Statement 1995: Definition, Vision, Mission, Values and Principles.

UNIT II (7 hrs.)

Cooperative Banking: Short and Medium Term and Long Term Credit – Constitution and Functions of PACS, DCCB, SCB, PARDB and SARDB – Constitution and Functions of Urban Cooperative Banks.

UNIT III (5 hrs.)

Service Cooperatives: Structure, Constitution and Functions of Marketing Cooperatives - Consumer Cooperatives - Dairy Cooperatives.

UNIT IV (5 hrs.)

Organisational setup for cooperative management: Pyramidal Structure – General Body, Board of Directors and President – Powers, Duties and Responsibilities - Special Officer-Administrative Set up of a Cooperative Institution.

UNIT V (6 hrs.)

Cooperative Education and Training: Cooperative Education and Training, Need and Importance – Arrangements for Cooperative Education and Training in India.

| Text Boo | ks           |                                                  |                                    |                    |
|----------|--------------|--------------------------------------------------|------------------------------------|--------------------|
| Sl.No.   | Author Name  | Title of the Book                                | Publisher                          | Year and Edition   |
| 1.       | Hajela T. N. | Cooperation Principles,<br>Problems and Practice | Ane Books Pvt. Ltd.,<br>New Delhi. | 2016, 8th Edition. |
| 2.       | Mathur B.S.  | Co-operation in India                            | Sahitya Bhawan                     | 1999, 1st Edition. |

| Referen | ce Books                                  |                                                 |                               |                                           |
|---------|-------------------------------------------|-------------------------------------------------|-------------------------------|-------------------------------------------|
| Sl.No.  | Author Name                               | Title of the Book                               | Publisher                     | Year and Edition                          |
| 1.      | Abdul Kuddus K.A.,<br>Zahir Hussain A. K. | Theory, Law and Practice of Cooperative Banking | Limra<br>Publications,        | 2017, 4 <sup>th</sup> Revised<br>Edition. |
| 2.      | Krishnaswamy O.R. and Kulandaiswamy V.    | Cooperation Concept and<br>Theory               | Arudra Academy,<br>Coimbatore | 2000, 1st Edition.                        |

## DEPARTMENT OF E-COMMERCE Non Major Elective SEMESTER III

| CODE      | COURSE TITLE     |
|-----------|------------------|
| 21CEUN301 | BRAND MANAGEMENT |

| Category             | CIA | ESE | L  | Т | P | Credit |
|----------------------|-----|-----|----|---|---|--------|
| Non Major Elective I | 50  | 50  | 26 | 4 | - | 2      |

#### **Preamble**

To enrich the students' knowledge on Brand Management for the successful marketing techniques.

## **Syllabus**

UNIT I (6 Hrs.)

**Brand Management**: Introduction - Meaning – Definition – Concepts - Process-Significance of Brand.

**Brand Positioning**: Need of positioning - Rules for successful brand positioning. Brand equity

– Definition - Measurement-Building brand equity.

UNIT III (6 Hrs.)

**Brand Identity:** Definition – Models – Elements. Brand Personality - Definition-Scales.

UNIT IV (6 Hrs.)

**Brand Image** - Brand gap - Decoding Brand Image - Brand Communication - Tools.

UNIT V (6 Hrs.)

**Brand Awareness** - Brand Extension - Merits and Demerits of Brand Extension-Choosing the right Brand Extension-Global Branding – Benefits.

## **Text Books**

| Sl.No. | <b>Author Name</b> | Title of the | Publisher           | Year and Edition |
|--------|--------------------|--------------|---------------------|------------------|
|        |                    | Book         |                     |                  |
| 1.     | Mahim Sagar,       | Brand        | Ane Books Pvt. Ltd, | 2009             |
|        | Deepali Singh,     | Management   | New Delhi           |                  |
|        | D.P.Agarwal &      | _            |                     |                  |
|        | Achintya Gupta     |              |                     |                  |

## **Reference Books**

| Sl.No. | Author Name         | Title of the    | Publisher          | Year and Edition        |
|--------|---------------------|-----------------|--------------------|-------------------------|
|        |                     | Book            |                    |                         |
| 1.     | Kevin Lane Keller   | Strategic brand | Pearson Education, | 2003                    |
|        |                     | Management      | New Delhi          |                         |
| 2.     | Jean Noel, Kapferer | Strategic brand | The Free Press,    | 2012                    |
|        |                     | Management      | New York           |                         |
| 3.     | Brad VanAuken       | Branding        | Jaico Publishing   | 2010 and                |
|        |                     |                 | House, New Delhi   | 4 <sup>th</sup> Edition |

## Web resources

- https://www.theseus.fi/bitstream/handle/10024/8472/Ropo.Juha-Pekka.pdf
- https://cdn2.hubspot.net/hub/58820/docs/polarismr\_brand\_positioning.pdf
- <a href="https://www.nima.today/wp-content/uploads/2018/11/Brand-Identity-Design-Alina-Wheeler.pdf">https://www.nima.today/wp-content/uploads/2018/11/Brand-Identity-Design-Alina-Wheeler.pdf</a>
- <a href="https://www.academia.edu/35086197/BASIC BRANDING CONCEPTS BRAND I DENTITY BRAND IMAGE AND BRAND EQUITY">https://www.academia.edu/35086197/BASIC BRANDING CONCEPTS BRAND I DENTITY BRAND IMAGE AND BRAND EQUITY</a>
- <a href="https://www.researchgate.net/publication/325675041">https://www.researchgate.net/publication/325675041</a> Brand Awareness And Success <a href="https://www.researchgate.net/publication/325675041">https://www.researchgate.net/publication/325675041</a> Brand Awareness And Successarian The Market

## **Pedagogy**

• Lecture, PPT, Quiz, Assignment, Group Discussion, Seminar

## **Department of Commerce (Professional Accounting)**

## **Non Major Elective**

#### **SEMESTER III**

| CODE      | COURSE TITLE |
|-----------|--------------|
| 21PAUN301 | CYBER LAW    |

| Category | CIA | ESE | L  | T | P | Credit |
|----------|-----|-----|----|---|---|--------|
| NME      | 50  | 50  | 27 | 3 | - | 2      |

## **Preamble**

To impart knowledge on the cyber crimes and security measures.

#### **Syllabus**

UNIT I (6 Hrs.)

Cyber Law: Meaning – Definition – Scope- Importance – Need – Advantages and Limitations. Cyber Space- Meaning, Need, Features, challenges.

UNIT II (5 Hrs.)

Cyber Crime: Meaning – Classifications – Need for Cyber Crime Law- Factors Contributing to Cyber Crime – Strategy to Prevent Cyber Crime – Cyber Forensics: Need – Advantages.

UNIT III (6 Hrs.)

Encryption: Meaning - Technical aspects – Digital Signature – Difference between Electronic and Digital Signature- Digital Signature Certificate.

UNIT IV (7 Hrs.)

E-Governance: History – Objectives of e- Governance, e- Government, e-Democracy Significance.

E-Commerce: Meaning – Importance – Functions - Factors for Growth – Types - Features - Security Issues.

UNIT V (6 Hrs.)

EDI: Meaning, Working of EDI, Legal Framework, EDI Scenario in India, Functions, Features and Benefits.

Copy Right: Meaning – First Owner of Copy Right – Assignment – Mode of Arrangement.

| Text   | Books                |                         |                                                     |                                 |
|--------|----------------------|-------------------------|-----------------------------------------------------|---------------------------------|
| Sl.No. | Author Name          | Title of the Book       | Publisher                                           | Year and<br>Edition             |
| 1.     | Dr.P.Rizwam<br>Ahmed | Cyber Law               | Margham<br>Publication, Chennai                     | 2016, 1 <sup>st</sup> Edition   |
| 2.     | Vivek Sood           | Cyber Law<br>Simplified | Tata Mc Graw Hill<br>Publications Co.,<br>New Delhi | 2016<br>3 <sup>rd</sup> Reprint |

| Refer  | Reference Books            |                                   |                              |                     |  |
|--------|----------------------------|-----------------------------------|------------------------------|---------------------|--|
| Sl.No. | Author Name                | Title of the Book                 | Publisher                    | Year and<br>Edition |  |
| 1.     | Shilpa Suryabhan<br>Dongre | Cyber Law and its<br>Applications | Current Publications, Mumbai | 2004                |  |

## Pedagogy

• Lecture, Chalk & Talk, Power Point Presentation, Quiz, Assignment, Seminar

## DEPARTMENT OF COMMERCE WITH ACCOUNTING AND FINANCE

## Non Major Elective

#### **SEMESTER III**

| CODE      | COURSE TITLE          |
|-----------|-----------------------|
| 21AFUN301 | PRODUCTION MANAGEMENT |

| Category   | CIA | ESE | L  | T | P | Credit |
|------------|-----|-----|----|---|---|--------|
| Non -Major | 50  | 50  | 27 | 3 | - | 2      |

#### **Preamble**

To understand the planning and functional areas of production management

#### **Syllabus**

UNIT I (6 Hrs.)

Production Management - Meaning - Nature - Objectives - Decision Making in Production Management - Problems in Production Management - Concepts of Planning related to Production management.

UNIT II (6 Hrs.)

Functional areas of Production management – Materials Management – Maintenance Management – Quality Management – Production Planning and Control – Recent Trends in Production Management.

UNIT III (6Hrs.)

Production Systems – Production System Model and Diversity – Types – Features – Factors Affecting Production Management.

UNIT IV (6 Hrs.)

Plant Location – Factors Affecting Location Decisions – Plant Layout – Objectives – Factors Influencing Layout – Types of Layout – Arrangement of Other Facilities.

UNIT V (6 Hrs.)

Production Planning and Control – Objectives –Role in Operations Management – Scope – Levels of Production Planning – Functions of Production Planning and Production Control.

#### **Text Book**

| S.No. | Author      | Title of the Book | Publisher           | Year and Edition        |
|-------|-------------|-------------------|---------------------|-------------------------|
| 1     | K.Shridhara | Production        | Himalaya Publishing | 2005,                   |
| 1     | Bhat        | Management        | House., Mumbai      | 1 <sup>st</sup> Edition |

## **Reference Books**

| S. No. | Author    | Title of the Book | Publisher         | Year and Edition        |
|--------|-----------|-------------------|-------------------|-------------------------|
| 1      | V V Abuio | Production        | CBS Publication,  | 2010                    |
| 1      | K.K.Ahuja | Management        | Chennai           | 1 <sup>st</sup> Edition |
| 2      | Telsang   | Production        | S.Chand & Company | 2007                    |
|        | Marland T | Management        | Ltd.,New Delhi    | 1 <sup>st</sup> Edition |

#### **Pedagogy**

• Lecture, Chalk & Talk, PowerPoint Presentation and Assignment

## **Department of Banking & Insurance**

## **Non Major Elective**

#### **SEMESTER III**

| CODE      | COURSE TITLE     |
|-----------|------------------|
| 21BIUN301 | BANKING PRACTICE |

| Category  | CIA | ESE | L  | T | P | Credit |
|-----------|-----|-----|----|---|---|--------|
| Non Major | 50  | 50  | 30 | - | - | 2      |

#### **Preamble**

To enable the students to gain conceptual knowledge on fundamentals of banking practice

## **Syllabus**

Unit I 3 Hrs.

Banker and Customer: Definition - General and Specific Relationship - Rights and Duties.

Unit II 8 Hrs.

Banker as an Agent: Collecting Vs Paying Banker - Payment in Due Course - Holder in Due Course.

Unit III 6 Hrs.

Banking Operations: Negotiable Instruments - Cheques Vs Draft - Characteristics of Crossing - Types - Legal Requirements.

Unit IV 8 Hrs.

Subsidiary Services: Agency Services - Payment and Collection - Banks as Trustee, Executor, Administrator - General Utility Services: Safe Custody of Customer Valuables - Safe Custody of Deposits - Safe Deposit Vault.

Unit V 5 Hrs.

Deployment of Funds: Cash Reserve Ratio and Statutory Liquidity Ratio - Loan - Types - Limitations.

## **Text Book**

| S. No. | Author            | Title of the Book | Publisher         | Year and<br>Edition          |
|--------|-------------------|-------------------|-------------------|------------------------------|
|        | Sundaram&Varshney | Donleina Thaony   | Sultan Chand &    | 2022                         |
| 1      |                   | Banking Theory    | Company Ltd., New | 21 <sup>st</sup> Edition and |
|        |                   | Law and Practice  | Delhi             | Reprint                      |

## **Reference Books**

| S. No. | Author                              | Title of the<br>Book                   | Publisher                                     | Year and Edition                         |
|--------|-------------------------------------|----------------------------------------|-----------------------------------------------|------------------------------------------|
| 1      | Natarajan .S and<br>Parameswaran .R | Indian Banking                         | Sultan Chand &<br>Company Ltd., New<br>Delhi. | 2020<br>Revised Edition and<br>Reprint   |
| 2      | Gorden .E and<br>Natarajan. K       | Banking<br>Theory, Law<br>and Practice | Himalaya Publishing<br>House                  | 2021<br>29 <sup>th</sup> Revised Edition |

## **Web Resources**

- <a href="https://indianmoney.com/articles/relationship-between-the-banker-and-customer">https://indianmoney.com/articles/relationship-between-the-banker-and-customer</a>
- http://skpodder.co.in/pdf/u11-UNIT-4.pdf
- <a href="https://www.toppr.com/guides/principles-and-practice-of-accounting/bills-of-exchange-and-promissory-notes/introduction-to-negotiable-instruments/">https://www.toppr.com/guides/principles-and-practice-of-accounting/bills-of-exchange-and-promissory-notes/introduction-to-negotiable-instruments/</a>
- <a href="http://www.yourarticlelibrary.com/banking/primary-and-subsidiary-functions-performed-by-banks/42124">http://www.yourarticlelibrary.com/banking/primary-and-subsidiary-functions-performed-by-banks/42124</a>

## **Pedagogy**

• Lecture, Chalk & Talk, Power Point Presentations, Assignment, Quiz.

# Department of Business Administration with CA

## **Non Major Elective**

## SEMESTER - III

| CODE      | COURSE TITLE           |
|-----------|------------------------|
| 21BAUN301 | SOFT SKILL DEVELOPMENT |

| Category | CIA | ESE | L  | T | P | Credit |
|----------|-----|-----|----|---|---|--------|
| NME - I  | 50  | 50  | 25 | 5 | - | 2      |

## **Preamble**

To impart knowledge, abilities and training on various soft skill sets to enhance the students personality and career prospects.

## **Course Outcomes**

On the successful completion of the course, students will be able to

| CO<br>Number | CO Statement                                             | Knowledge Level |
|--------------|----------------------------------------------------------|-----------------|
| CO1          | Analyze self by SWOT and Johari window and goal setting. | K2              |
| CO2          | Acquire skills on creativity techniques.                 | K2              |
| CO3          | Demonstrate stress management techniques.                | К3              |
| CO4          | Develop body language tips for job interviews.           | К3              |
| CO5          | Apply management games for team building.                | К3              |

## **Mapping with Programme Outcomes**

| COs | PO1 | PO2 | PO3 | PO4 | PO5 |
|-----|-----|-----|-----|-----|-----|
| CO1 | S   | M   | L   | S   | S   |
| CO2 | S   | M   | S   | S   | S   |
| CO3 | S   | S   | M   | S   | S   |
| CO4 | S   | S   | M   | S   | M   |
| CO5 | S   | S   | M   | S   | S   |

S- Strong; M-Medium; L-Low

## **Syllabus**

UNIT I (5 Hrs.)

**Knowing Thyself:** Significance – Process – Self Analysis through SWOT & Johani Window. **Goal Setting:** Significance – Ten Commandments – Steps to achieve goals.

UNIT II (5 Hrs.)

**Creativity:** Concepts - Characteristics of creative person - Process of creativity - Mental blocks and Block - busting techniques - Creative methods - Creative tools and techniques - Brainstorming.

UNIT III (5 Hrs.)

**Stress Management:** Introduction – Classification – Teen stress – Causes of stress – Specific stress factors – The negative stress cycle – Techniques to manage stress.

UNIT IV (5 Hrs.)

**Body Language:** Types of non-verbal communication – Positive body language to adopt – Negative body language to avoid – Body language tips for job interview.

UNIT V (10 Hrs.)

**Team building:** Meaning – Aspects – Skills – Process – Characteristics of an effective team – simple Management games.

**Interpersonal Skills:** Meaning – Tips for improvement.

#### **Text Book:**

Study materials provided by the department.

## **Reference Books**

| Sl.<br>No. | Author Name               | Title of the Book                                                           | Publisher                                             | Year and<br>Edition            |
|------------|---------------------------|-----------------------------------------------------------------------------|-------------------------------------------------------|--------------------------------|
| 1          | B.N.Ghosh                 | Managing Soft Skills<br>for Personality<br>Development                      | Tata McGraw Hill<br>Education Pvt.Ltd.                | 1 <sup>st</sup> Edition 2012   |
| 2          | Jeff Butterfield          | Soft Skills for everyone                                                    | Cenage Learning,<br>New Delhi.                        | 1 <sup>st</sup> Edition, 2011  |
| 3          | Grossman, Rodgers & Moore | Unlocking Creativity in the Workplace                                       | Jaico Publishing<br>House, Mumbai                     | 5 <sup>th</sup> Edition, 2009  |
| 4          | S.Ramachander             | Creativity at Work                                                          | Sage Publications<br>Ltd., New Delhi                  | 5 <sup>th</sup> Edition, 2010  |
| 5          | Hedwig Lewis              | Body Language – A<br>Guide for<br>Professionals                             | Sage Publications<br>Ltd., New Delhi                  | 21 <sup>st</sup> Edition, 2009 |
| 6          | Dr.K.Alex                 | Soft Sills-Know<br>Yourself and Know<br>the World                           | S.Chand& Company<br>Ltd., New Delhi.                  | 3 <sup>rd</sup> Edition 2014   |
| 7          | M.S.Rao                   | Soft Skills-Enhance<br>Employability<br>Connecting Campus<br>with Corporate | International Publication House Pvt. Ltd., New Delhi. | 1 <sup>st</sup> Edition 2010   |

## **Web Resource**

- http://stocklogos.com/topic/creative-thinking-methods-and-techniques
- https://en.wikipedia.org./wiki/creativity\_techniques
- www.businessballs.com/management games/
- www.mbacrystalball.com/management games/

## Pedagogy

• Lecture, PPT, Quiz, Assignment, Group Discussion, Seminar, Brain Storming, Case study and Role play

## **Question Paper Pattern**

| Section | Choice                   | Marks        | Total |
|---------|--------------------------|--------------|-------|
| A       | Open Choice (5 out of 8) | 5 * 20 = 100 | 100   |

## Department of Computer Science with Data Analytics Non Major Elective SEMESTER III

| CODE      | COURSE TITLE                      |
|-----------|-----------------------------------|
| 21DAUNP01 | DATA PROCESSING THROUGH EXCEL LAB |

| Category             | CIA | ESE | L | T | P  | Credit |
|----------------------|-----|-----|---|---|----|--------|
| Non Major Elective I | Nil | 100 | - | - | 30 | 2      |

**Objective:** To create, edit and format Worksheet, analyze data using advanced features in Excel

1. Enter the following data and save it in grade .xls

| Name    | Marks1 | Marks2 | Marks3 | Total | Percentage | Grade |
|---------|--------|--------|--------|-------|------------|-------|
| Amit    | 80     | 70     | 80     |       |            |       |
| Renu    | 70     | 60     | 90     |       |            |       |
| Rajeev  | 60     | 50     | 80     |       |            |       |
| Manish  | 50     | 30     | 90     |       |            |       |
| Sanjeev | 40     | 40     | 80     |       |            |       |
| Anita   | 70     | 70     | 90     |       |            |       |

- (a) Compute the total marks and percentage of each student by entering appropriate formula.
- (b) Draw a border around the worksheet
- (c) Change the font size of heading to 14 points and underline it and hide column c
- (d) Increase the width of column A to 15 characters
- (e) Right Align the values in column B, C, F
- 2. Create a sheet containing Nation-wide sales results for Avon Helmets-Region, Vendor name, Helmet type, Helmet Color and Total sales.
  - a. Sort the data by Region, Vendor name and sales.
  - b. Sort the data according to a custom list of Helmet Color Red, Blue, Yellow and Green.
- 3. Create a sheet containing Nation-wide sales results for Avon Helmets- Region, Vendor name Helmet type, Helmet Color and total sales.
  - a. Use Filtering on Region and Helmet type.
  - b. Use subtotal function to count the number of records and sum of sales for the filtered records.
- 4. Use Query Wizard to filter East, West Region transaction and sort them on Region and Total sales.
- 5. Perform the following
  - a. Create a list of vendor and total sales by consolidating the total sales.
  - b. Compute sub totals with no detail data.
  - c. Create Subtotals by both Region and Vendor within Region.
- 6. Create a PIVOT TABLE to show the sales results by Region and Helmet type and summarize the total sales.
- 7. Create a PIVOT chart for the pivot table of total sales for the Region and Helmet types.
- 8. Create a bar chart to show the sales results for different Helmet type and to the following formats.
  - a. Add a Secondary axis. B. Create picture markers.

## **Department of Geography**

## Non-Major Elective Subject – I Syllabus

## SEMESTER – III

| CODE      | COURSE TITLE                      |
|-----------|-----------------------------------|
| 21GEUN301 | Climate Change and Global Warming |

| Category | CIA | ESE | L  | T | P | Credit |
|----------|-----|-----|----|---|---|--------|
| III      | 50  | 50  | 28 | 2 | - | 5      |

## **Preamble**

The course deals with an introduction towards climate change and its impact on impact on various factors. By studying this course learners will get an awareness about the factors responsible for the climate change and global warming. It would also discuss about various treaties implemented to combat climate change.

## **Course Outcomes**

On the successful completion of the course, students will be able to

| CO Number | CO Statement                                                                                                    | Knowledge |
|-----------|----------------------------------------------------------------------------------------------------|-----------|
| CO1       | Define the basic concepts of geography and relate it with the aspects of climate change                                             | K1 & K2   |
| CO2       | Explain the factors responsible for the climate change and global warming                                                           | K1 & K2   |
| CO3       | Understand the impact of climate change on various factors on a world scale.                                                        | K2 & K3   |
| CO4       | Identify the impact of climate change in India in specific on agriculture and health factors.                                       | K3 & K4   |
| CO5       | Evaluate the efforts taken by the governments of both national and international level to combat climate change and global warming. | K4 & K5   |

## **Mapping with Programme Outcomes**

| CO Number | PO1 | PO2 | PO3 | PO4 | PO5 |
|-----------|-----|-----|-----|-----|-----|
| CO1       | S   | S   | S   | S   | S   |
| CO2       | S   | S   | S   | M   | S   |
| CO3       | S   | S   | S   | S   | S   |
| CO4       | S   | S   | S   | M   | S   |
| CO5       | S   | S   | S   | S   | S   |

S - Strong; M - Medium; L - Low

## **Syllabus**

UNIT-I (6 Hrs.)

Introduction to geography: Definition & Branches; Concept of Climate and Weather, Applications and Importance of geography towards climate change.

UNIT-II (6 Hrs.)

Climate change- meaning and need of the concept, Factors affecting climate change: Natural and Anthropogenic factors. Global warming – causes and effects.

UNIT-III (6 Hrs.)

Evidence of Climate change- Increasing surface temperature, Glacial retreat, Sea level rise, Ocean acidification, Change in weather pattern; Case Study.

UNIT-IV (6 Hrs.)

Impacts of climate change: Environmental, Economic, Agricultural and Health impacts.

Climate change in India: Potential effects-Extreme heat, Changing rainfall pattern, Drought, Groundwater decreasing, Glacial melt, Sea level rise.

UNIT-V (6 Hrs.)

Climate change Combat: India - NAPCC, Natural clean energy fund, ISA, BS emission norms.

Efforts to combat climate change in international level: IPCC, UNFCC, Kyoto protocol, Paris agreement, REDD+. Sustainable development and Responsibilities.

#### **Text Books**

| Sl. No. | Author Name       | Title of the Book          | Publisher                         | Year and Edition |
|---------|-------------------|----------------------------|-----------------------------------|------------------|
| 1       | Critchfield, H.J. | General Climatology        | Prentice Hall, New<br>Jersey      | 1996             |
| 2       | Trewartha, G.T.   | An Introduction to Climate | McGraw Hill Book Co.,<br>New York | 1981             |

## **Reference Books**

| Sl. No. | Author Name    | Title of the Book                    | Publisher                                 | Year and Edition |
|---------|----------------|--------------------------------------|-------------------------------------------|------------------|
| 1       | Collings, V.K. | Weather, Radar and Flood Forecasting | John Wiley & Sons,<br>New York            | 1987             |
| 2       | Lal, D.S.      | Climatology                          | Chaitanya Publishing<br>House, Allahabad. | 1996             |

## **Pedagogy**

Lectures, PPT, SPSS, assignments

## **Department of Computer Science with Artificial Intelligence**

## **Non Major Elective**

#### SEMESTER - III

| CODE      | COURSE TITLE              |  |  |
|-----------|---------------------------|--|--|
| 22AIUNP01 | DATA MANAGEMENT TOOLS LAB |  |  |

| Category | CIA | ESE | L | T  | P | Credit |
|----------|-----|-----|---|----|---|--------|
| NME-I    | 50  | 50  | - | 30 | - | 2      |

**Objective:** To gain a Practical exposure on MS office tool.

#### **MS Word**

- 1. Type Notes for your Subject and perform the following operations: Bold, Underline, Font Size, Style, Background color, Text color, Line spacing, Spell Check, Alignment, Bullets, Header & Footer, inserting pages and page numbers, Find and Replace.
- 2. Prepare an invitation for the college function using Text boxes, Drawing toolbar, Clip Art, Word Art, Symbols, Borders and Shading.
- 3. Prepare a Class Time Table and perform the following operations: Inserting the table, Data Entry, Alignment of Rows and Columns, Inserting and Deleting the Rows and Columns and Change of Table Format.

#### **MS Excel**

- 4. Prepare a mark list of your class (minimum of 5 subjects) and perform the following operations: Data Entry, Total, Average, Result, Ranking and sorting by using arithmetic and logical functions.
- 5. Draw the different type of charts (Line, Pie, Bar) to illustrate range of Marks of the Students.
- 6. Prepare a statement of Bank customer's account showing simple interest calculations for 10 different customers using mathematical and logical functions.

#### **MS PowerPoint**

- 7. Design presentation slides for a product of your choice. The slides must include name, brand name, type of product, characteristics, special features, price, special offer etc. The presentation should work in manual mode.
- 8. Design presentation slides about a Breaking News and perform frame movement by interesting clip arts to illustrate running of an image automatically. Add Animation Effects to the presentation.

## **Department of Computer Science with Cyber Security**

## **Non Major Elective**

#### **SEMESTER III**

| CODE      | COURSE TITLE           |
|-----------|------------------------|
| 22CYUNP01 | GOOGLE APPLICATION LAB |

| Category   | CIA | ESE | L | T  | P | Credit |
|------------|-----|-----|---|----|---|--------|
| NON MAJOR  | 50  | 50  |   | 30 |   | 2      |
| ELECTIVE I | 30  | 30  | - | 30 | - | 3      |

#### **Preamble**

To gain a practical exposure on Web and Google Applications.

#### **Practical List**

- 1. Create an email account in Gmail. Using the created account compose a mail to invite other college students for your college fest, enclose the invitation as attachment and send the mail to at least 50 recipients. Use CC and BCC options accordingly.
- 2. Create your resume in Google Docs.
- 3. Create your own Google classroom and invite all your friends through email id. Post study material in Google classroom using Google drive. Create a separate folder for every subject and upload all unit wise E-Content Materials.
- 4. Create a sheet to illustrate simple mathematical calculations using Google Sheets.
- 5. Create a Google form with minimum 10 questions to conduct a quiz and generate a certificate after submission.
- 6. Create a Google slides for a topic and share the same with your friends.
- 7. Create an interactive poster using Google drawings.

Create a Site using Google Site for your College